## **TEXTOUT**

The TEXTOUT control is used to display plain text. The text is not statically defined (as a label) but is controlled by an adapter property.

The following topics are covered below:

- [Example](#page-0-0)
- [Properties](#page-0-1)

## <span id="page-0-0"></span>**Example**

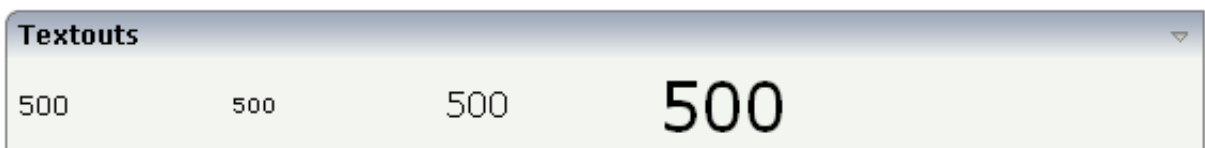

## The XML layout definition is:

```
<rowarea name="Textouts">
     <itr>
         <textout valueprop="factor1" width="100">
         </textout>
         <textout valueprop="factor1" width="100" textsize="1">
         </textout>
         <textout valueprop="factor1" width="100" textsize="3">
         </textout>
         <textout valueprop="factor1" width="100" textsize="6">
         </textout>
    \langleitr>
</rowarea>
```
## <span id="page-0-1"></span>**Properties**

Basic

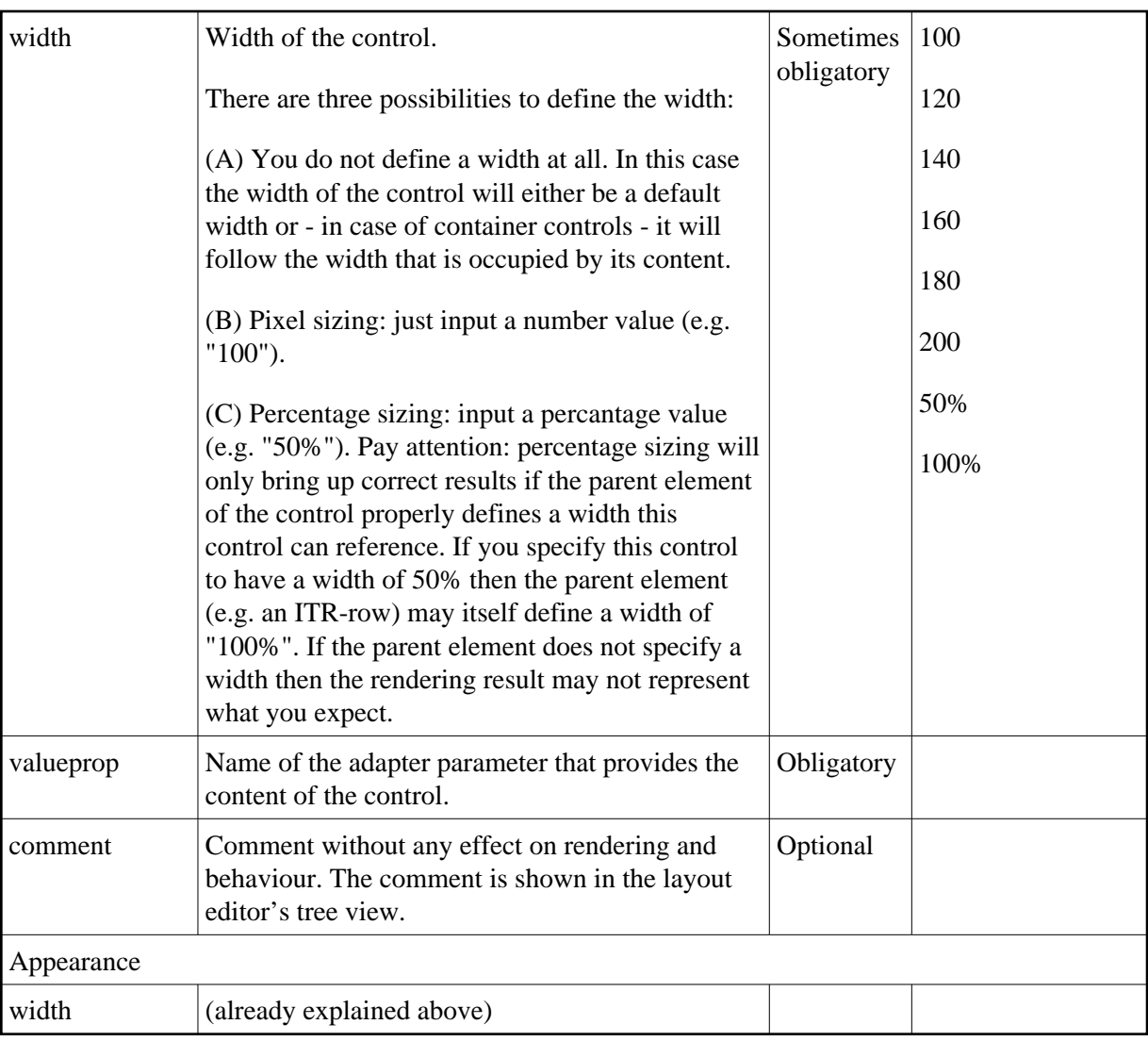

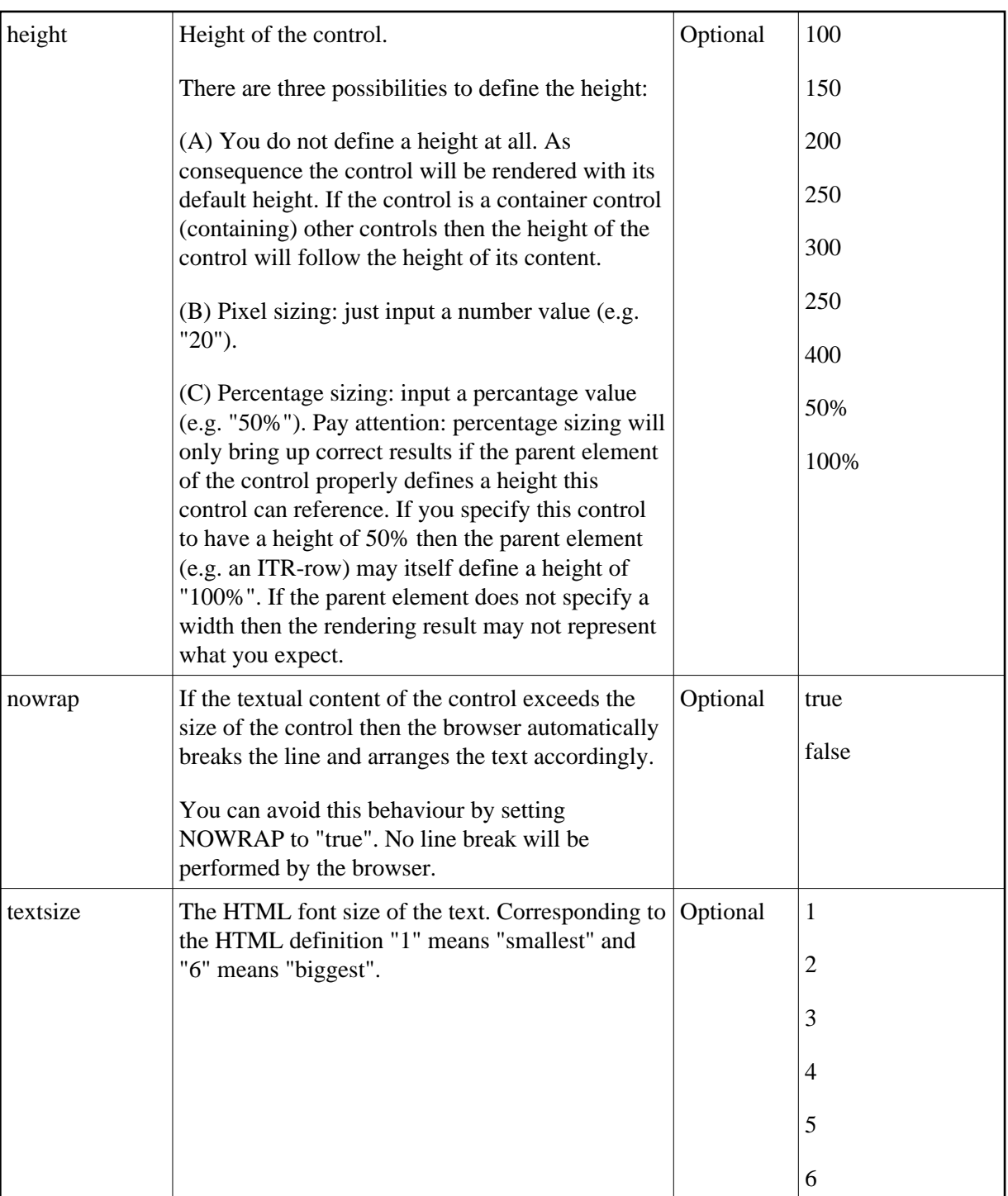

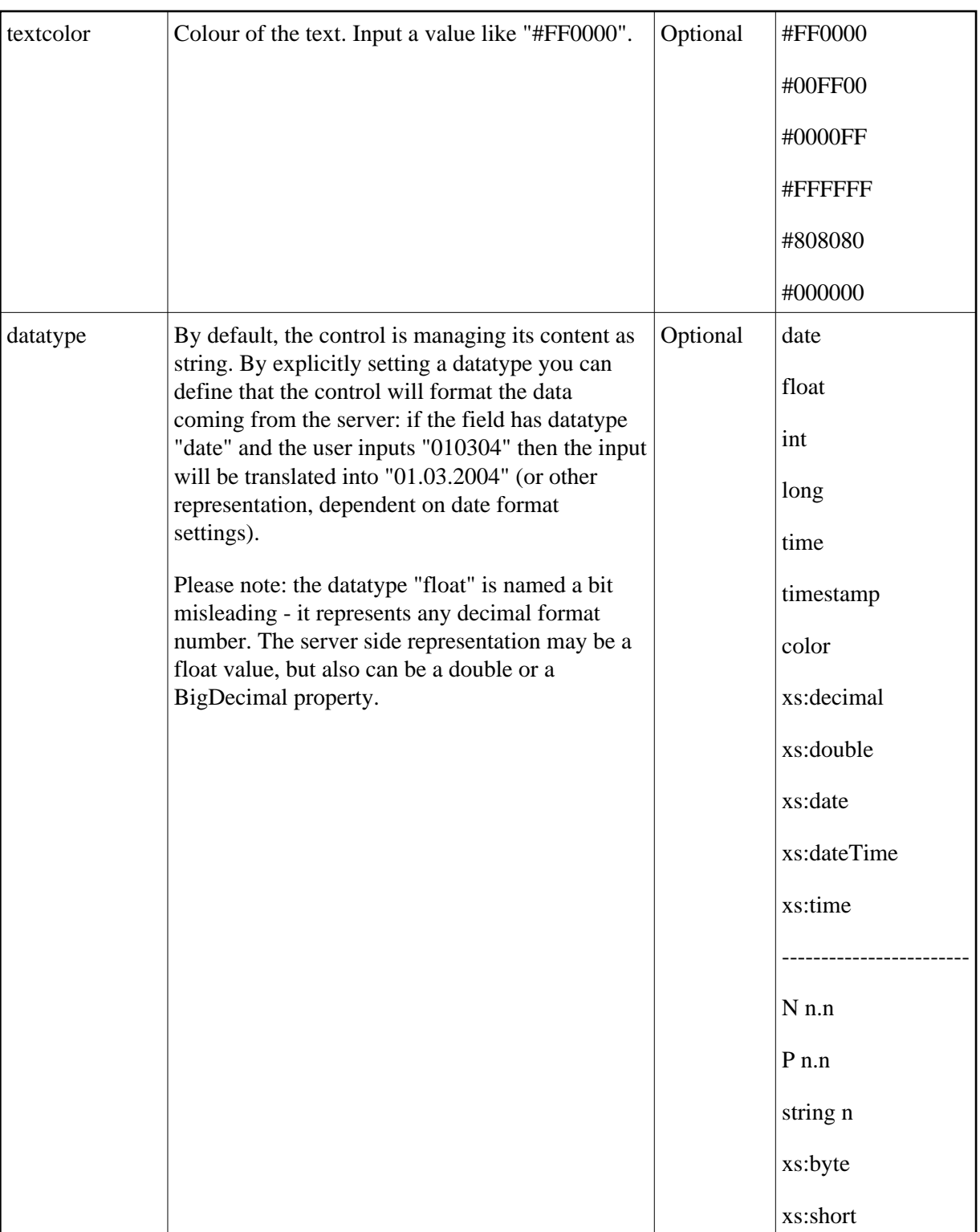

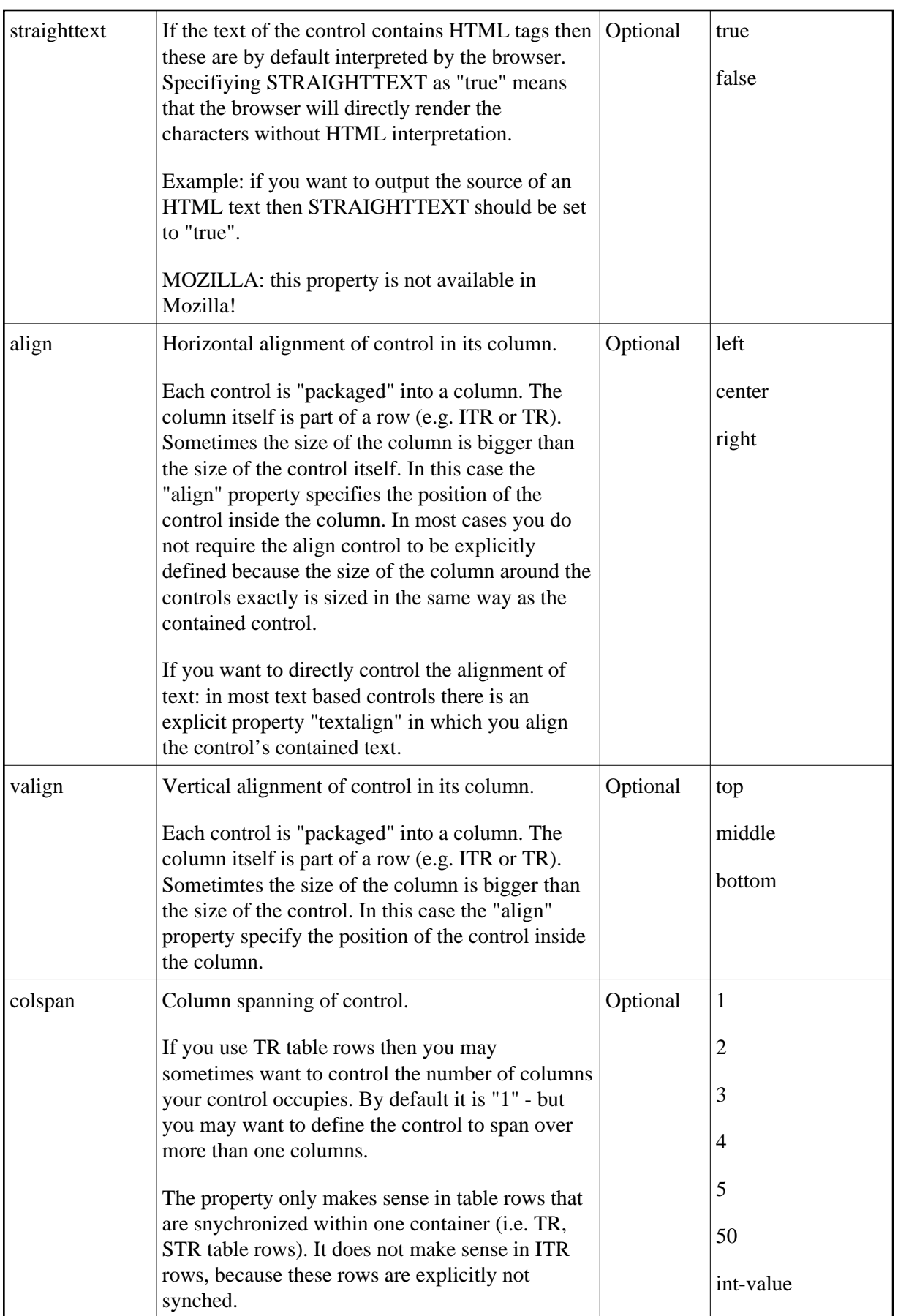

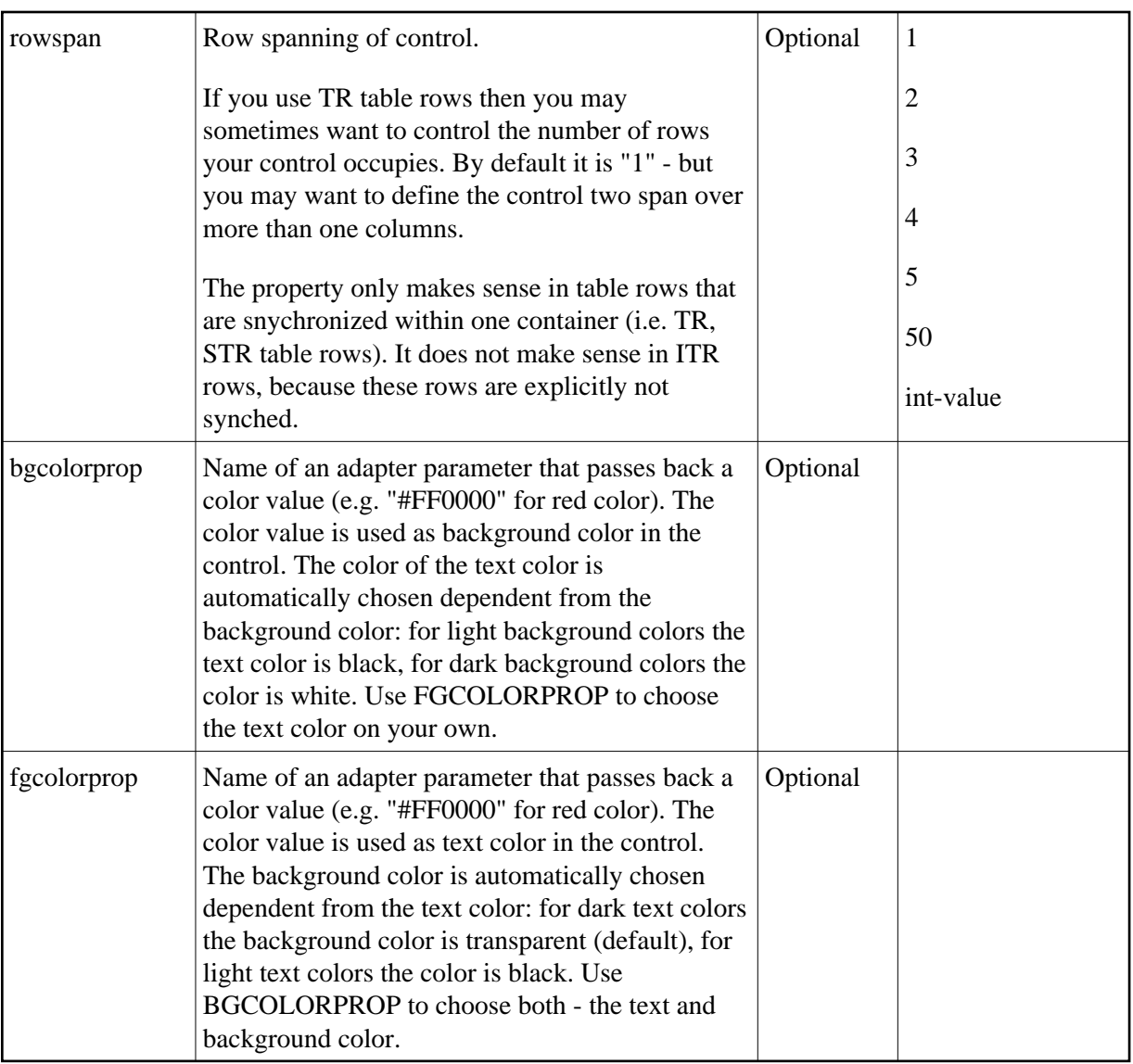

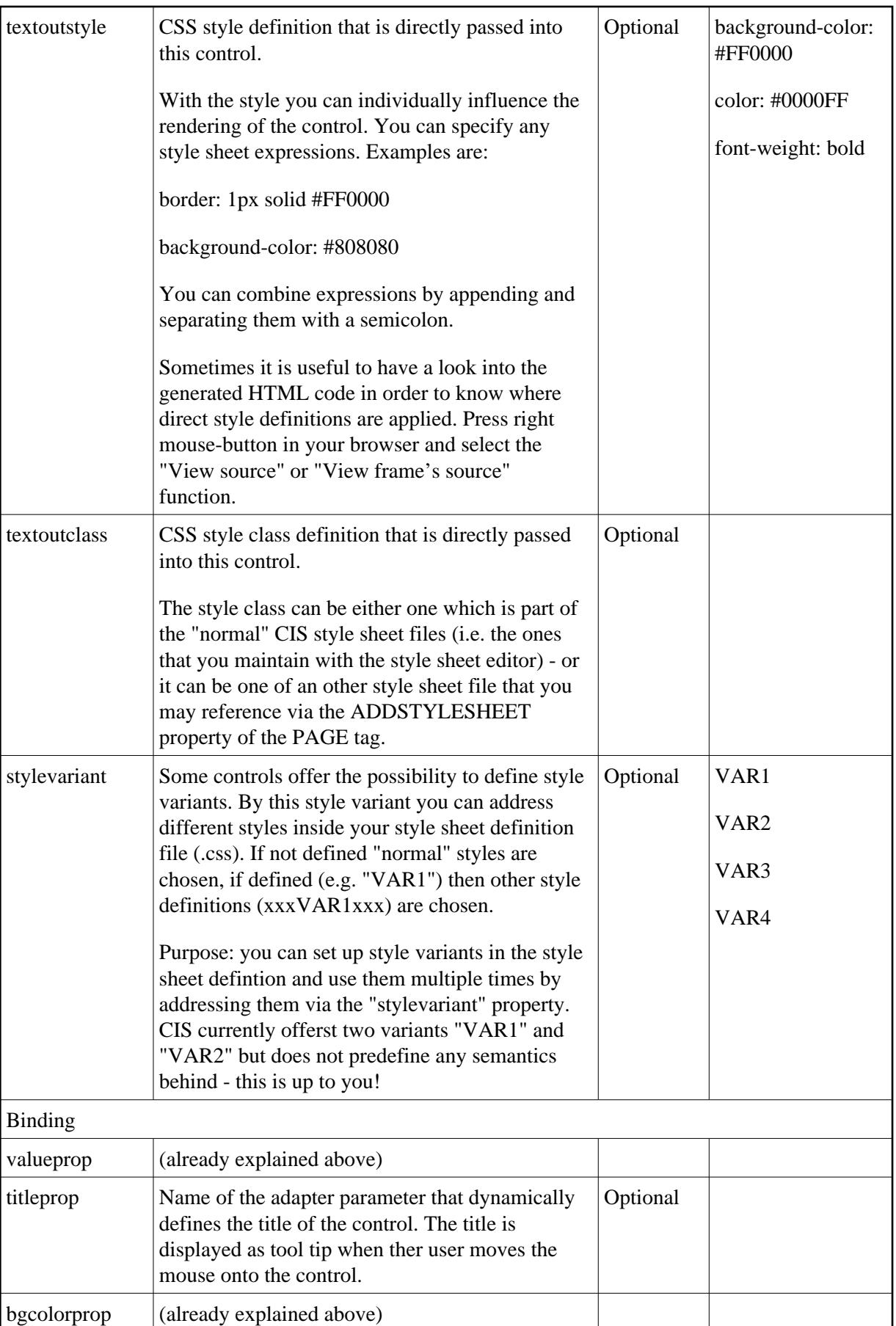

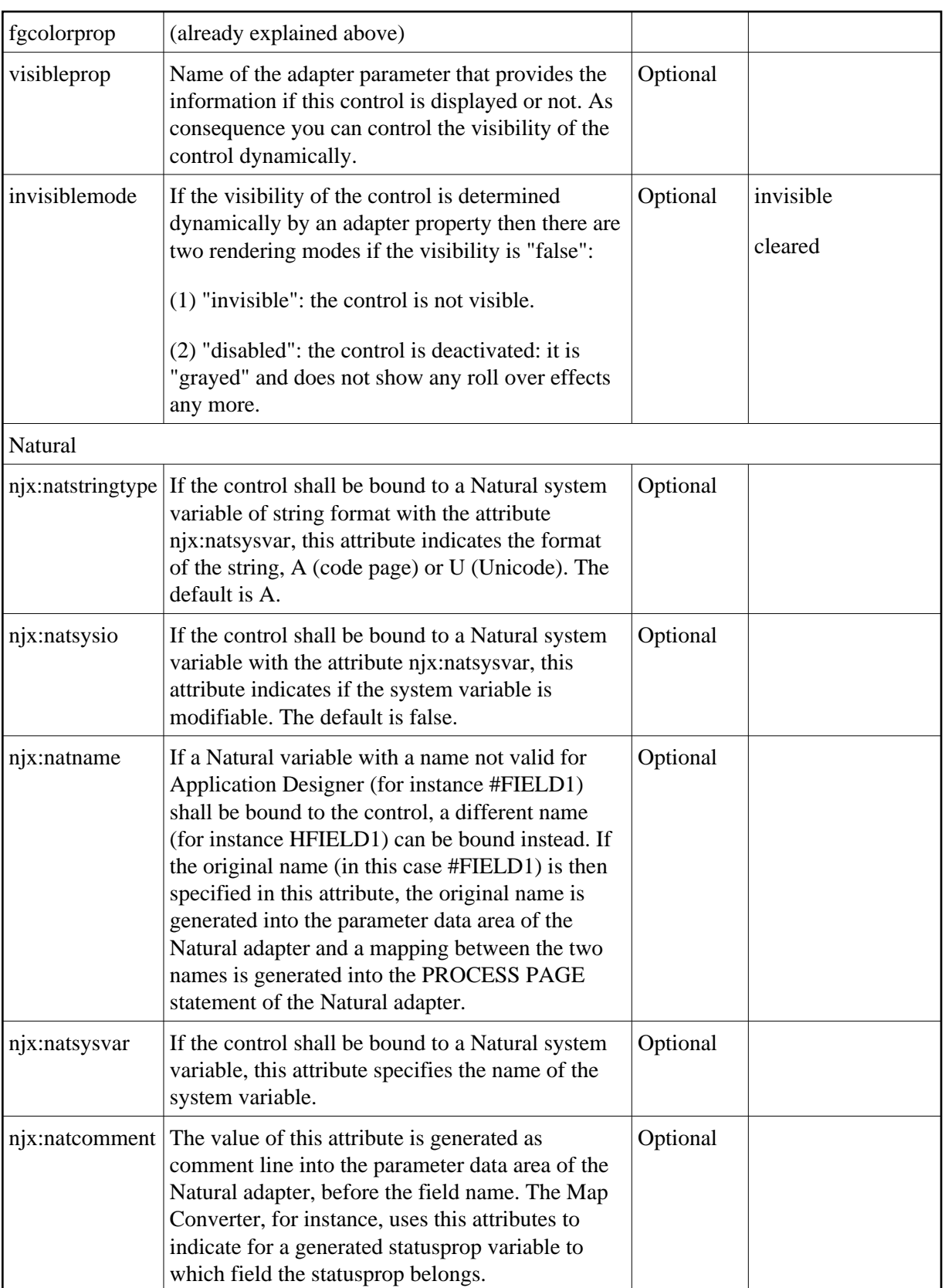

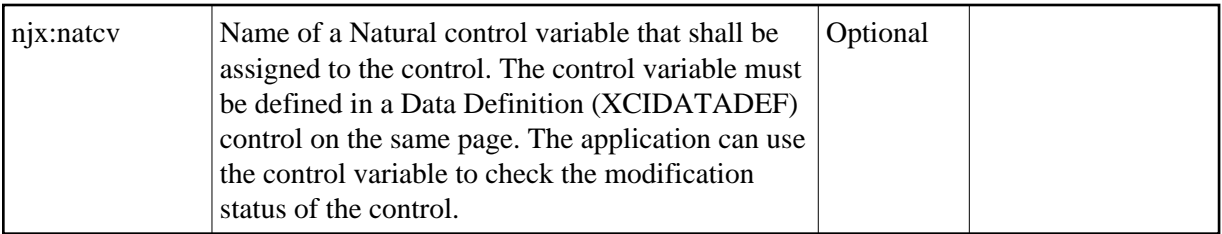